1

**Von:** support.de@allplan.com **Gesendet:** Donnerstag, 27. April 2023 08:10 **An:** Höllriegl Andreas Betreff: **Inte Support Anfrage 00068122 / 2023-04-26 / [Forum] Fehler beim absetzen von Muffen** 

## **Höllriegl Andreas**

Sehr geehrter Herr Höllriegl,

vielen Dank für Ihre Anfrage an den technischen Support.

Bitte benennen Sie zuerst den Produkt Ordner des Herstellers um. Die Daten befinden sich im Bürostandard im Ordner Std\Prod . Diesen bitte mal auf Prod.alt umbenennen.

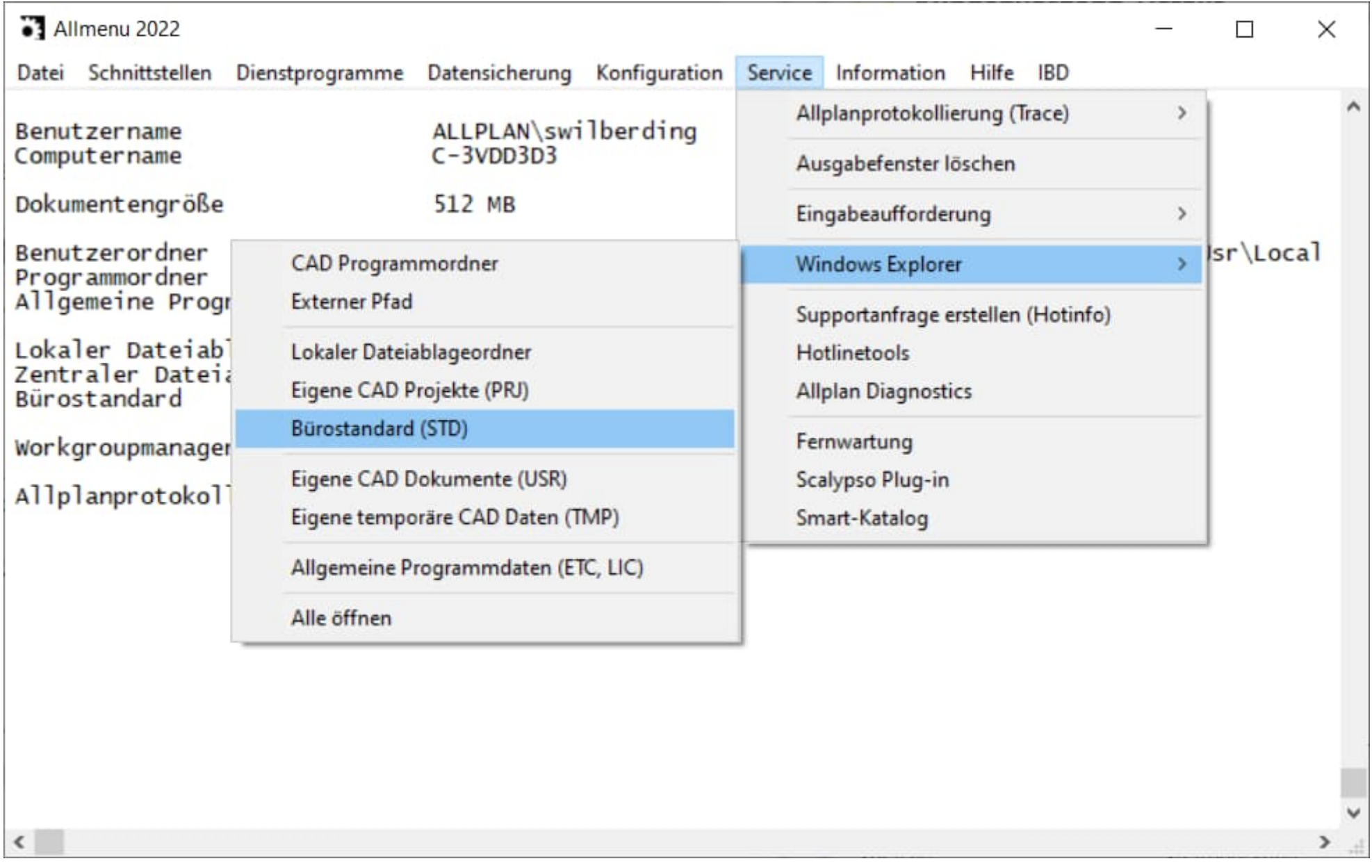

Anschließend installieren Sie die Hersteller bitte erneut:

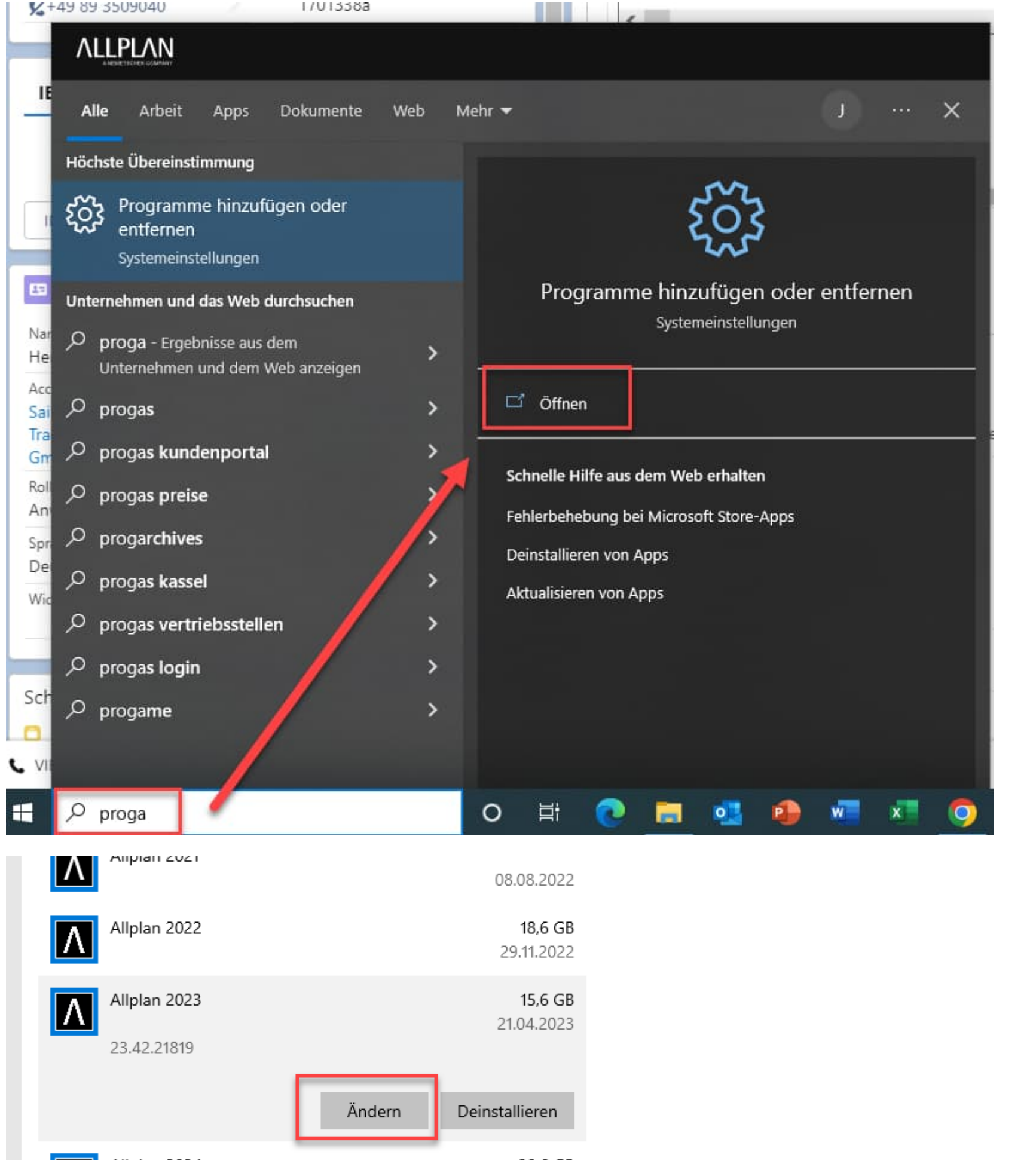

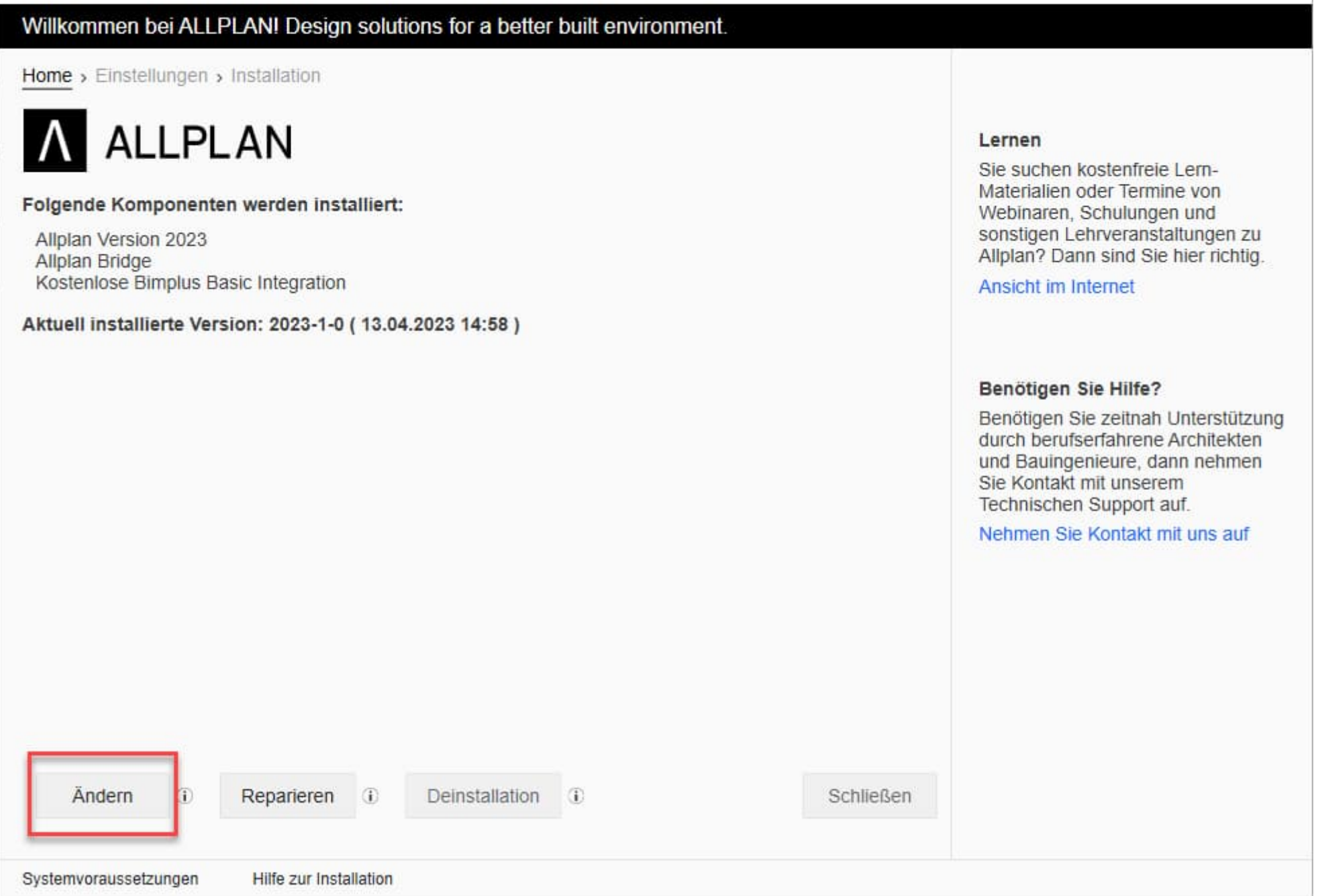

3

## Allplan

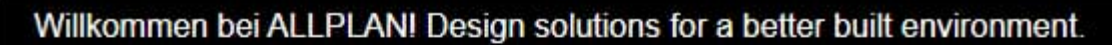

4

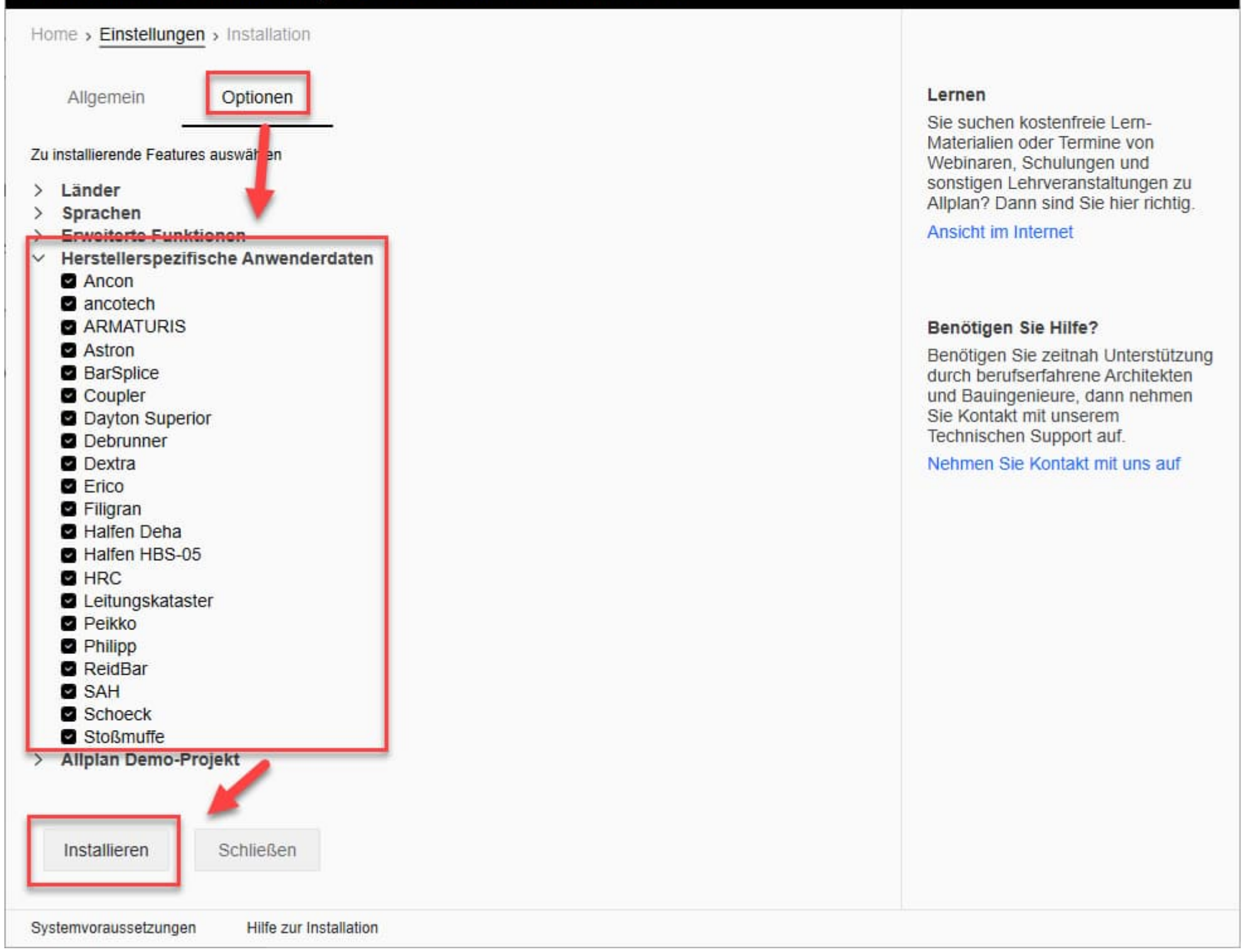

Den Vorgang des technischen Supports schließe ich an dieser Stelle ab.

Ich hoffe, ich konnte Ihnen mit diesen Informationen weiterhelfen. Bei Rückfragen hierzu können Sie sich jederzeit gerne an uns wenden.

Freundliche Grüße

Jörg Nilges

Support Engineer T +49 89 92793 8888

ALLPLAN Deutschland GmbH Konrad-Zuse-Platz 1 81829 München

Geschäftsführer Dr. Detlef Schneider

Sitz München Amtsgericht München HRB 147170

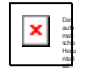

thread::a70\_GdInHm6qixdn2XHilgw::